Муниципальное общеобразовательное бюджетное учреждение «Гимназия №7» **Арсеньевского городского округа** образования «IT-куб»

УТВЕРЖДАЮ . *Директор* МОБУ «Гимназия №7» рееньевского городского<br>*МАТРОЗО* ФЕРДГа Индер Верф.А.Тулупова «Гимназия<br>Ng 7»  $774418 + 824$ 

# Разработка VR и AR приложений

# Дополнительная общеобразовательная общеразвивающая<br><sup>программа технической направленности</sup>

Возраст учащихся: 11-16лет Срок реализации: 3<br>месяца

# Шеломенцева Елена Юрьевна,

**Шеломенцева Елена Юрьевна,**

Педагог Центра цифрового

#### **Пояснительная записка.**

Дополнительная общеобразовательная общеразвивающая программа технической «Программирование в виртуальной и дополненной реальности» предназначена для организации учебной деятельности детского коллектива в рамках компетентностного подхода в системе дополнительного образования детей.

Формирование и развитие компетентности в области использования информационно-коммуникативных технологий, умение создавать, применять и преобразовывать знаки и символы, модели и схемы для решения учебных и познавательных задач названы в числе основных метапредметных результатов освоения основной образовательной программы нового ФГОС<sup>1</sup>.

Важнейшими предметными результатами в области информатики являются осознание значение информатики в жизни человека, формирование информационной и алгоритмической культуры, развитие алгоритмического мышления, знакомство с одним из языков программирования, развитие навыков и умений использования компьютерных устройств $^2$ .

Предметом изучения является трёхмерная графика (как с моделированием, так и с текстурированием и рендерингом), программы Varwin Educaton. Ребята получат знания, способные колоссально расширить кругозор, создать алгоритмический склад ума и научиться творческому проявлению себя в среде 3D. Программа предназначена для школьников с 6 по 9 класс. Состав группы постоянный на 3 месяца, численность по количеству ПК в кабинете. Срок освоения программы составляет три месяца. Форма обучения очная. Занятия проводятся на базе компьютерного класса IT- cube по группам, два раза в неделю по 2 учебных часа. Всего на четверть 36 часа. Всего за учебный год по этой программе обучится 4 группы последовательно. Параллельно можно вести согласно загруженности кабинета и преподавателя.

#### **Цель и задачи.**

*Цель* программы – способствовать формированию и развитию инженернотехнических и информационных компетенций с использованием среды разработки дополненной и виртуальной реальности Varwin Educaton.

Реализация этой цели предполагает решение комплекса следующих образовательных *задач*:

 выработка и закрепление навыков работы школьников с аппаратной частью компьютера, микропроцессором, оборудованием и ПО для создания дополненной и виртуальной реальностью;

- усвоение базовых понятий и терминологии в области дополненной и виртуальной реальности;
- ознакомление с основными принципами моделирования дополненной и виртуальной реальностью, работе с трёхмерной графикой: моделированием, текстурированием, рендерингом и созданию панорам 360;
- созданию программ на Varwin Education;
- выработка и совершенствование навыков проектирования, сборки, испытания, корректировки AR/VR проектов;
- усвоение основ программирования, формирование умения составления алгоритмов и программ;
- формирование умения учеников работать в группах;

# **Учебный план обучения.**

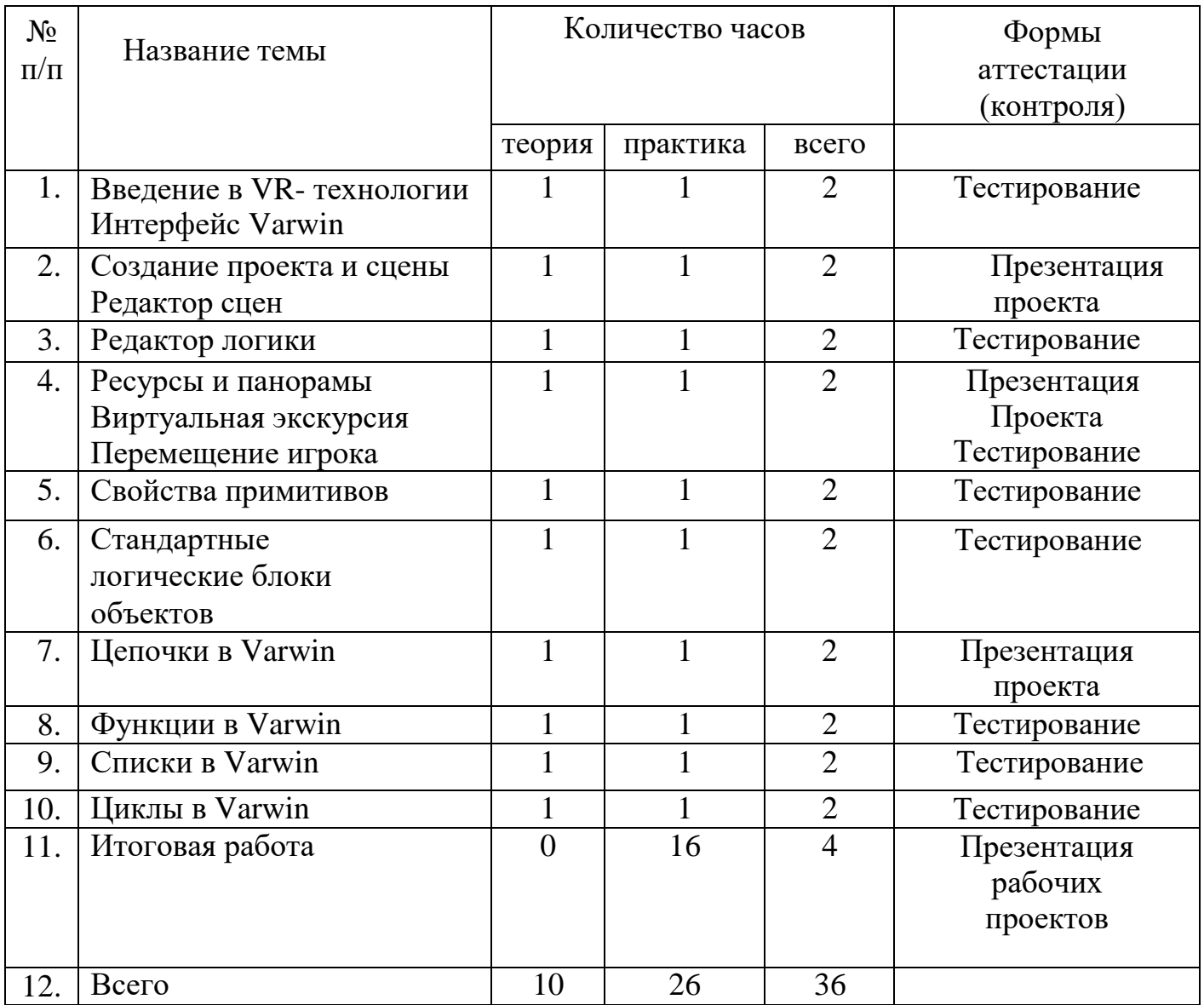

# **Содержание учебного плана.**

# **Тема 1. Введение в VR- технологии** ()

Что такое AR, VR, MR. История возникновения, особенности и применение. Цели и задачи курса. Техника безопасности при работе на компьютере. Техника безопасности, противопожарная безопасность и правила поведения в компьютерном классе. Шлем виртуальной реальности. Погружение.

#### **Тема 2. Интерфейс Varwin. Создание проекта и сцены (2 часа)**

Интерфейс. Режимы. Объекты. Управление и горячие кнопки. Навигация по сцене. Инспектор. Desktop редактор. Перемещение. Позиция. Масштабирование. Вращение.

#### **Тема 3. Редактор сцен. Редактор логики (2 часа )**

Окно редактора логики. Панель выбора типов блоков. Принцы выполнения логических блоков. Создание простой логики. Сохранение и запуск проекта.

#### **Тема 4. Ресурсы и панорамы Виртуальная экскурсия. Перемещение игрока вые модели (2 часа)**

Понятие ресурсов в Varwin. Создание и поиск панорам 360. Рендеринг. Создание виртуальной экскурсии. Пользовательский интерфейс перехода между панорамами. Частые ошибки в интерфейсах. Настройка объекта «Текст». Создание второй панорамы и интерфейса перехода между ними. Перемещение игрока.

#### **Тема 5. Свойства примитивов.( 2 часа).**

Понятие примитива. Визуализация. Локации: стартовая, обучения, тренировки, контроля.

# **Тема 6. Стандартные логические блоки объектов Стандартные логические блоки объектов. (2 часа).**

Логика элемента. Создание объектов для проекта. Логика режимов. Создание событий примитива сфера. Создание звезд солнечной системы. Создание атомов.

# **Тема 7. Цепочки в Varwin**

Понятие цепочки в Varwin. Применение цепочки.

#### **Тема 8. Функции в Varwin**

Размещение ауди и видео. Функция перенос игрока. Создание своей викторины в Varwin. Логика светофора. Переменные.

# **Тема 9. Списки в Varwin**

Понятия списка. Алгоритм создания списков. Логика реализации миссии. Игра.

# **Тема 10. Циклы в Varwin**

Понятие цикла. Назначение цикла. Виды циклов. Создание сцены. Логики миссии первой сцены. Применение циклов.

# **Итоговая работа**

Создание своего проекта в Varwin.

#### **Планируемые результаты освоения программы.**

Предполагается, что в результате освоения данной программы, ученики должны приобрести устойчивый интерес к и усвоитьследующие *метапредметные и предметные компетенции*:

- умение работать по предложенным инструкциям;
- умение творчески подходить к решению задачи;
- умение довести решение задачи до работающего проекта;
- умение излагать мысли в четкой логической последовательности, отстаивать свою точку зрения, анализировать ситуацию и самостоятельно находить ответы на вопросы путем логических рассуждений.
- умение работать над проектом в команде, эффективно распределять обязанности.
- умение находить и обрабатывать информацию, в том числе с использованием современных информационно-коммуникативных технологий;
- умение самостоятельно решать технические задачи в процессе создания VR объектов (планирование предстоящих действий, самоконтроль, применять полученные знания, приемы и опыт конструирования с использованием специальных элементов и т.д.);
- умение создавать действующие VR проекты на основеварвин;
- умение перемещать объекты, камеру, использовать режимы 3D и VR на проводных и беспроводных VR-гарнитурах.
- умение демонстрировать технические возможности VR;
- умение излагать логически правильно действие (проекта).

#### **Формы аттестации.**

Для определения результативности освоения программы используются различные формы аттестации.

Для отслеживания и фиксации образовательных результатов используются:

- журнал посещаемости
- изготовленные обучающимися модели и составленные программы, тестирование 3D и VR проектов на проводных и беспроводных VRгарнитурах
- анализ результатов тестирования

Из форм предъявления образовательных результатов используются

- анализ результатов тестирования
- презентации готовых сцен, программ на ПК и на проводных и беспроводных VR-гарнитурах
- защита проектов

#### **Оценочные материалы.**

Для повышения результативности работы разработана система мониторинга, позволяющая получить объективные данные об эффективности процесса обучения, степени усвоения школьниками предусмотренных программой общих и предметных компетенций.

Разработаны следующие средства контроля освоения программы:

- Промежуточные контрольные тесты (Приложение 1)
- Актуализирующие вопросы для мониторинга и закрепления полученных знаний
- Практические задания

#### **Условия реализации программы.**

1. Материально - техническое обеспечение:

Оборудование куба « Разработка VR/AR приложений» центра цифрового образования «IT куб».

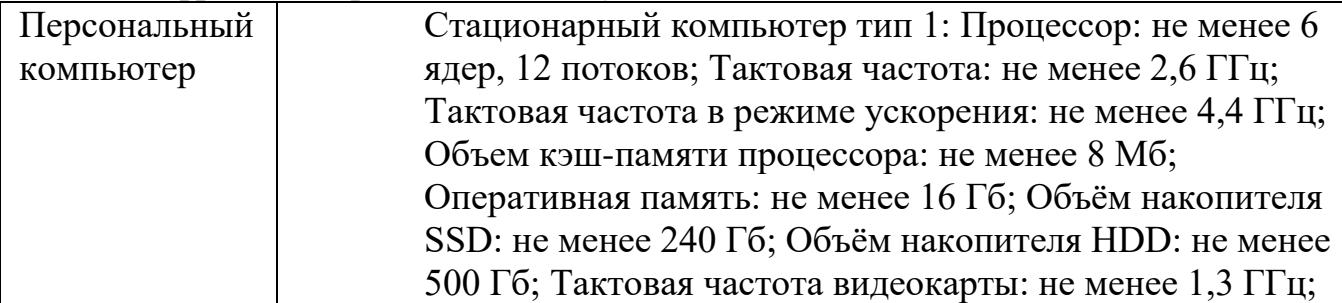

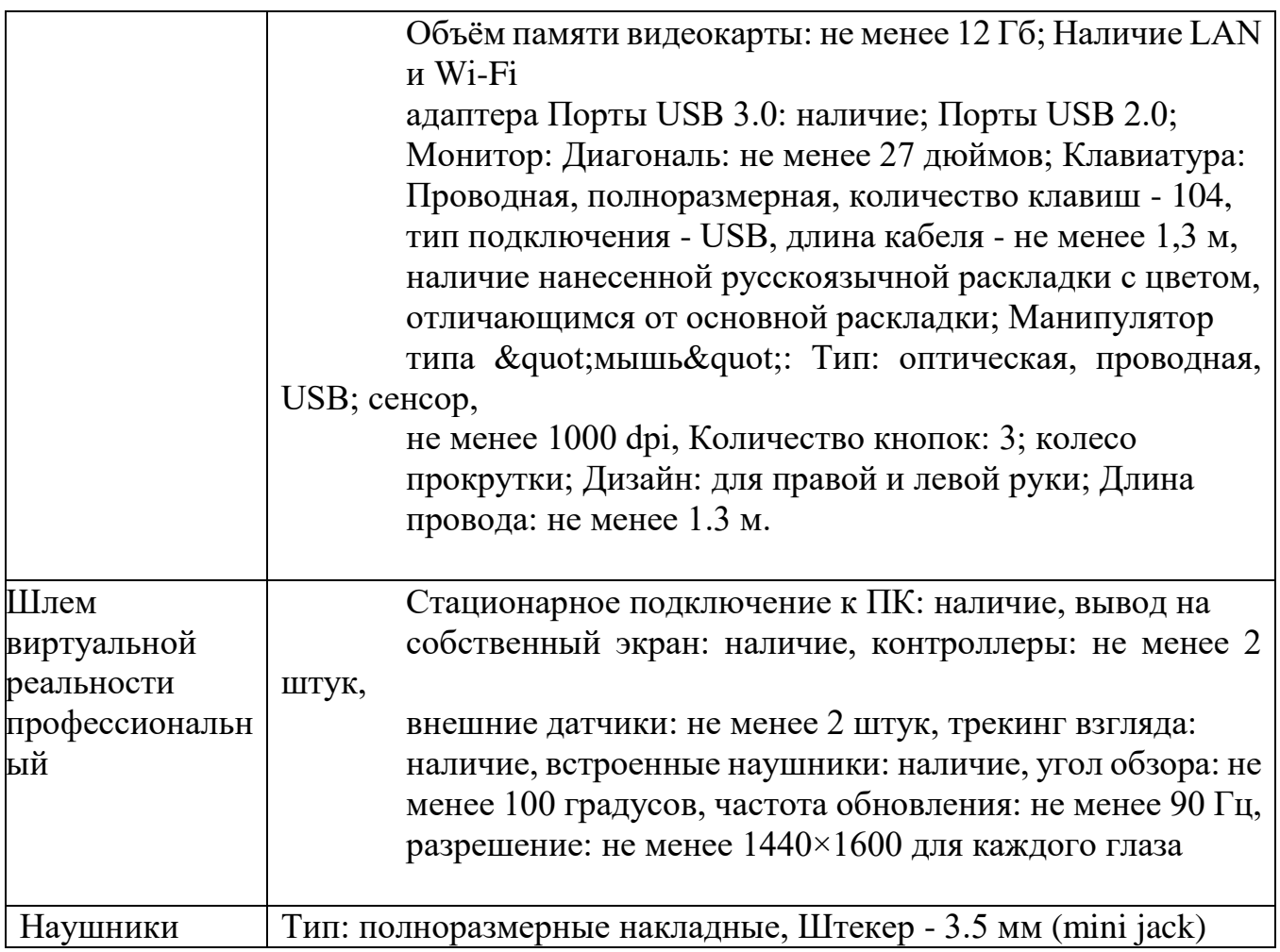

Программа реализуется в компьютерном классе информатики установленной Varwin Education и введенной лицензией. (ПК, принтер, сканер, проектор, проводных или беспроводных VR-гарнитурах), РМ обучающихся (ПК с установленной ОС семейства Windows, имеющие доступ в Интернет. Надо каждый компьютер регистрировать отдельно через аккаунт. При первом запуске приложения Вам будет предложено активировать Varwin. Войти в систему, используя существующий Varwin аккаунт, или создать новый, в том числе, используя регистрацию через социальную сеть (свой аккаунт необходим на каждом отдельном ПК, не пытайтесь скопировать один ключ для нескольких)

# **Механизм реализации программы (методические материалы).**

Обучение по программе проводится в очной форме с использованием комплекса педагогически целесообразных методов обучения (словесные, наглядные, практические, объяснительно-иллюстративный, репродуктивный, частично-поисковый, игровой, проектный) и воспитания (убеждение, поощрение, упражнение, стимулирование и др.).

Применяется в основном индивидуально-групповая форма организации образовательного процесса, так как обучающиеся работают платформой Varwin и гарнитурой VR.

Чаще всего используются такие формы организации занятия как беседа, практикум, соревнование, проект, мастер-класс с использованием элементов технологии группового, проблемного и развивающего обучения, проектной и игровой деятельности, технологии решения изобретательских задач.

Цели и задачи программы реализуются путем организации деятельности учащихся по формированию компетенций, предусмотренных программой (в первую очередь информационной). Школьники работают индивидуально и по двое - микрогруппа, в которых подруководством педагога занимаются созданием AR и VR.

На занятии максимум времени отдается самостоятельной работе детей после предварительного объяснения темы и задания педагогом. Как правило, занятие начинается с теоретической части, в ходе которой происходит актуализация имеющихся знаний, объяснение нового материала и постановка задачи для практической части. При необходимости объяснение сопровождается видеороликами и примерами игр.

# **ЛИТЕРАТУРА И ИСТОЧНИКИ**

# **Интернет-ресурсы:**

1. 1. 3D-моделирование в Blender. Курс для начинающих

[электронный ресурс] // URL: http://younglinux.info (дата обращения: 26.05.2023).

- 2. Vuforia Engine: developer portal. [электронный ресурс] // URL: ://developer. vuforia.com/ (дата обращения 13.05.2023).
- 3. Астраханцева З. Е. Виртуальная реальность в помощь современному педагогу [электронный ресурс] / З. Е. Астраханцева // URL: ://platonsk.68edu.ru/wpcontent/uploads/2017/07/Doklad-Virtualnayarealnostv-pomoshh-sovremennomupedagogu.pdf (дата обращения: 16.05.2023).
- 4. Виртуальная реальность современного образования: идеи,

оценки: материалы Международной интернет-конференции

«Виртуальная реальность современного образования. VRME2018», г.

Москва, 8–11октября 2018 г. / под общ. ред. М. Е. Вайндорф-Сысоевой

[электронное издание]. — М.: МПГУ, 2019. — 101 с. // URL: https://

lomonosovmsu.ru/file/event/4428/eid4428\_attach\_4c2a89e5df6a01ac81a612f0007

- 5. <https://youtube.com/live/1FpNugMI9-o?si=esFrM0X0mYO9S-7i>
- 6. <https://trashbox.ru/topics/118301/istoriya-razvitiya-virtualnoj-realnosti>
- 7. [https://ru.m.wikipedia.org/wiki/%D0%92%D0%B8%D1%80%D1%82%D1%83%](https://ru.m.wikipedia.org/wiki/%D0%92%D0%B8%D1%80%D1%82%D1%83%D0%B0%D0%BB%D1%8C%D0%BD%D0%B0%D1%8F_%D1%80%D0%B5%D0%B0%D0%BB%D1%8C%D0%BD%D0%BE%D1%81%D1%82%D1%8C) [D0%B0%D0%BB%D1%8C%D0%BD%D0%B0%D1%8F\\_%D1%80%D0%B5%](https://ru.m.wikipedia.org/wiki/%D0%92%D0%B8%D1%80%D1%82%D1%83%D0%B0%D0%BB%D1%8C%D0%BD%D0%B0%D1%8F_%D1%80%D0%B5%D0%B0%D0%BB%D1%8C%D0%BD%D0%BE%D1%81%D1%82%D1%8C) [D0%B0%D0%BB%D1%8C%D0%BD%D0%BE%D1%81%D1%82%D1%8C](https://ru.m.wikipedia.org/wiki/%D0%92%D0%B8%D1%80%D1%82%D1%83%D0%B0%D0%BB%D1%8C%D0%BD%D0%B0%D1%8F_%D1%80%D0%B5%D0%B0%D0%BB%D1%8C%D0%BD%D0%BE%D1%81%D1%82%D1%8C)
- 8. <https://hsbi.hse.ru/articles/primenenie-virtualnoy-realnosti-111-sluchaev/>
- 9. [https://dtf.ru/gamedev/75208-ar-vs-vr-vs-mr-razlichiya-tehnologiy-i-sfery](https://dtf.ru/gamedev/75208-ar-vs-vr-vs-mr-razlichiya-tehnologiy-i-sfery-primeneniya)[primeneniya](https://dtf.ru/gamedev/75208-ar-vs-vr-vs-mr-razlichiya-tehnologiy-i-sfery-primeneniya)
- 10. <https://xakep.ru/2020/02/18/vr-guide/> **11.** Платформа Stepik. Курс: НТО Junior 22. «Технологии и виртуальная реальность» (Тесты с этого курса)<sub>-</sub>